# **PENGGUNAAN PERANGKAT LUNAK DARING BERBASIS WEB (I-TREE CANOPY) SEBAGAI ALTERNATIF DALAM MENDUKUNG PERENCANAAN ZERO DELTA Q BERBASIS KOMUNITAS**

# *THE USE OF ONLINE WEB-BASED SOFTWARE (I-TREE CANOPY) AS AN ALTERNATIVE IN SUPPORTING COMMUNITY BASED ZERO DELTA Q PLANNING*

## **Akhmadi Puguh Raharjo<sup>1</sup>**

<sup>1</sup>Perekayasa Muda pada Pusat Teknologi Reduksi Risiko Bencana (PTRRB) - BPPT. Gedung 820 Lantai 1, Komplek Perkantoran PUSPIPTEK, Tangerang Selatan, Banten 15314. e-mail: akhmadi.puguh@bppt.go.id

## *ABSTRACT*

*Zero Delta Q is a policy to ensure that any additional surface runoff due to development does not further burden the drainage or river system. In case of Zero Delta Q application planning at the community level, a software is needed that can help classify and quantify the existing land cover class in area where the community is located. The purpose of this study is to look at the time needed and reliability of the i-Tree Canopy web-based software online in classifying and quantifying land cover classes on one of the sub-catchments in the Pesanggrahan River Basin. The land cover class is divided into six: trees, grasses / undergrowth plants, open area, water bodies, pavement / road and roof of the building. For comparison, an RBI map is used from the same area to see the extent of each class of land cover. Observation of each point requires an average time of 5.2 ± 1.0 seconds. The difference between direct sub-basin measurements using i-Tree Canopy and detailed analysis results from the RBI map is within the range of 0.41% or 0.36 Ha for each individual class of land cover. For a relatively small study area (under 100 ha) and when supported with reliable internet access, this web-based online software is sufficiently reliable in assisting the application planning process to support Zero Delta Q policy.*

*Keywords: Zero Delta Q, community-based planning, land cover acquisition, online software*

## **ABSTRAK**

Zero Delta Q adalah kebijakan untuk menjamin setiap tambahan air limpasan permukaan akibat pembangunan tidak membebani saluran drainase atau sistem aliran sungai. Untuk perencanaan aplikasi Zero Delta Q pada tingkat komunitas, diperlukan suatu perangkat lunak yang dapat membantu mengklasifikasikan serta mengkuantifikasikan kelas tutupan lahan yang ada pada lokasi dimana komunitas tersebut berada. Tujuan dari kajian ini adalah melihat waktu yang dibutuhkan serta keandalan perangkat lunak daring berbasis web i-Tree Canopy dalam mengklasifikasikan dan mengkuantifikasikan kelas tutupan lahan pada satu sub-DAS di DAS Pesanggrahan. Kelas tutupan lahan dibagi menjadi enam yakni: pohon, rumput/tumbuhan bawah, terbuka, badan air, perkerasan/jalan dan atap bangunan. Sebagai pembanding, digunakanlah peta RBI dari area yang sama untuk melihat luasan dari tiap kelas tutupan lahan tersebut. Pengamatan tiap titik memerlukan rata-rata waktu sebesar 5,2 ± 1.0 detik. Perbedaan antara pengukuran sub-DAS tersebut secara langsung menggunakan i-Tree Canopy dengan hasil analisis rinci dari peta RBI berada pada kisaran 0,41% atau 0,36 Ha pada tiap kelas tutupan lahan secara individual. Untuk wilayah studi yang relatif kecil (di bawah 100 ha) dan apabila didukung akses internet yang cukup memadai, perangkat lunak daring berbasis web ini cukup andal dalam membantu proses perencanaan aplikasi untuk mendukung kebijakan Zero Delta Q.

**Kata kunci:** Zero Delta Q, perencanaan berbasis komunitas, akuisisi tutupan lahan, perangkat lunak daring

# **I. PENDAHULUAN**

# **1.1 Latar Belakang**

Berdasarkan Pasal 1 Ayat 16 dari Peraturan Gubernur DKI Jakarta No. 43 Tahun 2013 tentang Pelayanan Rekomendasi Peil Lantai Bangunan, Zero Delta Q (*Run Off*) didefinisikan sebagai suatu kebijakan dengan prinsip keharusan agar tiap bangunan tidak boleh mengakibatkan bertambahnya debit air ke sistem saluran drainase atau sistem aliran sungai (Pemerintah Provinsi DKI Jakarta, 2013).

Konsekuensi logis dari peraturan tersebut adalah setiap debit air tambahan yang dihasilkan oleh suatu kegiatan pembangunan harus ditahan pada lokasi tersebut sehingga tidak ada tambahan debit (ΔQ) ke sistem drainase maupun ke sistem sungai. Menurut Fitri dan Ulfa (2015) hal tersebut dapat dicapai dengan mengaplikasikan tiga komponen utama yakni: (1) Sistem penampungan air hujan (SPAH) / *Rain water tank* (RWT); (2) Kolam resapan / kolam konservasi; dan (3) Sumur resapan. Biopori dapat dimasukkan ke kategori ketiga sebagai sumur resapan mikro.

Perencanaan aplikasi ketiga komponen utama tersebut dapat dilaksanakan secara langsung oleh pemilik lahan pada level perorangan maupun secara kolektif oleh komunitas pada level yang lebih luas seperti komplek perumahan maupun kelurahan. Untuk perumahan teratur yang memiliki halaman yang cukup luas, setiap pemilik lahan tidak akan mengalami kesulitan berarti dalam menentukan komponen Zero Delta Q mana yang akan diaplikasikan.

Kesulitan baru dirasakan pada permukiman tidak teratur, dimana aplikasi komponen utama Zero Delta Q secara perorangan hampir tidak memungkinkan akibat sisa luasan ruang terbuka yang amat minim. Pada kondisi seperti ini, perencanaan berbasis komunitas menjadi satu-satunya jalan untuk mengaplikasikan ketiga komponen utama tersebut.

Salah satu permasalahan yang sering<br>ncul pada perencanaan berbasis muncul pada perencanaan berbasis komunitas adalah sulitnya memperoleh data tutupan lahan pada area yang akan menjadi target aplikasi komponen utama Zero Delta Q. Sementara itu, kedudukan data tersebut amat penting dalam menentukan jumlah komponen delta Q yang dibutuhkan maupun untuk menghitung apakah aplikasi komponen yang kelak akan dilakukan dapat memberikan hasil sesuai yang diharapkan.

Dalam proses perencanaan aplikasi berbasis komunitas tersebut, diperlukan suatu perangkat lunak yang dapat membantu mengkuantifikasikan kelas tutupan lahan yang menjadi fokus khusus, misalnya tanah terbuka, ataupun kelas tutupan lahan lain yang ada pada kawasan permukiman dimana komunitas tersebut tinggal.

Dalam kajian ini, diperkenalkanlah perangkat lunak daring berbasis web bernama i-Tree Canopy yang dapat membantu mengklasifikasikan serta mengkuantifikasikan kelas tutupan lahan yang ada pada suatu kawasan tertentu. Perangkat lunak ini adalah alternatif yang lebih ramah bagi pengguna, khususnya untuk mereka dengan dasar keahlian GIS yang tidak terlalu tinggi.

# **1.1. Tujuan Penelitian**

Tujuan dari kajian ini adalah mengkaji keandalan perangkat lunak daring i-Tree Canopy dan waktu yang diperlukan untuk mengklasifikasikan dan mengkuantifikasikan tutupan lahan pada lokasi terpilih. Hasil ini nantinya akan digunakan sebagai dasar perencanaan aplikasi komponen Z*ero Delta Q* pada skala komunitas.

## **II. METODOLOGI PENELITIAN**

## **2.1. Bahan**

Bahan yang dibutuhkan dalam kajian ini pada umumnya merupakan data sekunder yang berasal dari beberapa sumber, diantaranya adalah:

- Data SRTM (*Shuttle Radar Topography Mission*) 30 meter yang dapat diunduh dari berbagai sumber daring misalnya dari [http://dwtkns.com/srtm30m/.](http://dwtkns.com/srtm30m/) Data ini diperlukan untuk menghasilkan batas sub-DAS yang akan menjadi basis kajian.
- Data curah hujan selama 10 tahun dari stasiun pengamatan terdekat. Dalam kajian ini, stasiun terdekat dari lokasi kajian adalah Stasiun Klimatologi Pondok Betung, Tangerang Selatan. Data tersebut diunduh dari database BMKG [http://dataonline.bmkg.go.id.](http://dataonline.bmkg.go.id/) Data ini diperlukan untuk menghitung debit

rancangan sebagai dasar penghitungan kebutuhan komponen Zero Delta Q yang akan diaplikasikan

 Peta Rupa Bumi Indonesia (RBI) terbaru. Data ini diperlukan sebagai pembanding terkait keakuratan hasil analisis menggunakan i-Tree Canopy.

Alat yang dibutuhkan dalam kajian ini adalah seperangkat komputer yang sudah dilengkapi dengan penjelajah web dan akses internet yang memadai.

# **2.2. Metode**

## **2.2.1. Waktu dan Lokasi Penelitian**

Lokasi yang menjadi fokus kajian ini adalah satu sub-DAS yang berada pada DAS Pesanggrahan. Secara geografis lokasi kajian terletak pada 6 $^{\circ}$  14' 46,52" LS hingga 6 $^{\circ}$  15' 40,49" LS dan pada 106° 44' 33,49" BT hingga  $106^\circ$  45' 04,49" BT. Secara administrasi, sub-DAS ini sebagian besar masuk dalam Kelurahan Pondok Karya, Kecamatan Pondok Aren, Kota Tangerang Selatan, Provinsi Banten. Kajian ini dilakukan dari bulan Maret hingga Mei 2018.

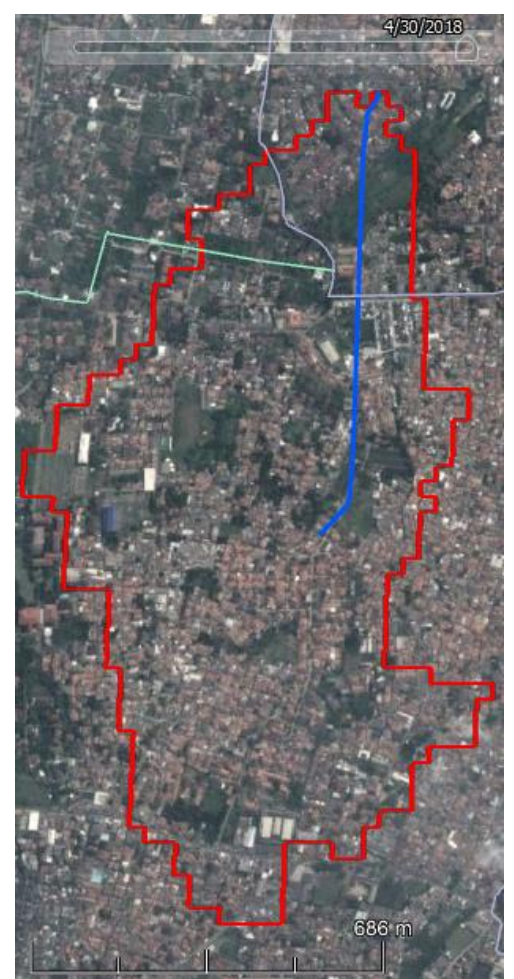

Gambar 1. Batas Wilayah Kajian

# **2.2.2. Penentuan Batas Wilayah Sub-DAS**

Data batas wilayah Sub-DAS yang akan menjadi wilayah kajian didapatkan melalui pengolahan DATA SRTM 30 m menggunakan perangkat lunak Global Mapper (atau perangkat lunak GIS sejenis). Pada perangkat lunak Global Mapper, fungsi yang dipilih adalah Analysis > Generate Watershed. Apabila proses tersebut telah selesai, maka sub-DAS dapat diekspor keluar sebagai berkas *shapefile* dengan ekstensi \*.shp. Berkas *shapefile* inilah yang diperlukan dalam analisis menggunakan i-Tree Canopy.

Untuk penggunaan di luar kajian ini, berkas *shapefile* tersebut sifatnya opsional karena perangkat lunak daring berbasis web tersebut sudah menyediakan fungsi untuk mendelineasikan wilayah kajian secara langsung menggunakan citra *Google EarthTM.*

# **2.2.3. Akuisisi Data Tutupan Lahan**

Data tutupan lahan didapatkan menggunakan perangkat lunak daring *i-Tree Canopy* (Gambar 1) yang dapat diakses pada [http://canopy.itreetools.org/index.php.](http://canopy.itreetools.org/index.php)

Perangkat lunak daring berbasis web tersebut dirancang untuk mempermudah pengguna dalam melakukan estimasi luas tutupan pepohonan maupun kelas tutupan lahan lainnya di dalam wilayah dimana mereka tinggal, ataupun lokasi lain yang dikehendaki, dengan mudah dan akurat.

Prinsip dasar dari perangkat lunak daring berbasis web ini adalah peletakan sejumlah titik survei secara acak, sesuai jumlah yang diinginkan oleh pengguna, ke atas citra *Google EarthTM.* Lalu dengan menggunakan kelas tutupan lahan yang telah ditetapkan sebelumnya, pengguna harus memilih kelas tutupan lahan yang tepat dari menu *dropdown* sesuai gambaran pada citra *Google EarthTM*. Hasil kemudian dapat disimpan dalam format PDF.

Secara singkat, ada tiga langkah utama yang harus dilakukan untuk melakukan analisis tutupan lahan menggunakan perangkat lunak daring berbasis web i-Tree Canopy, yakni (Anonim, 2011):

1) Mengimpor berkas *shapefile* ESRI (dengan ekstensi \*.shp) yang membatasi batas area yang akan dianalisis (misal batas administratif atau batas DAS). Apabila pengguna tidak memiliki berkas tersebut, i-Tree Canopy menyediakan fungsi untuk mendelineasikan sendiri wilayah yang akan dianalisis pada citra *Google EarthTM* dengan fungsi penambahan poligon.

*Akhmadi Puguh Raharjo: Penggunaan Perangkat Lunak Daring Berbasis Web (i-Tree Canopy) Sebagai Alternatif dalam Mendukung Perencanaan Zero Delta Q Berbasis Komunitas*

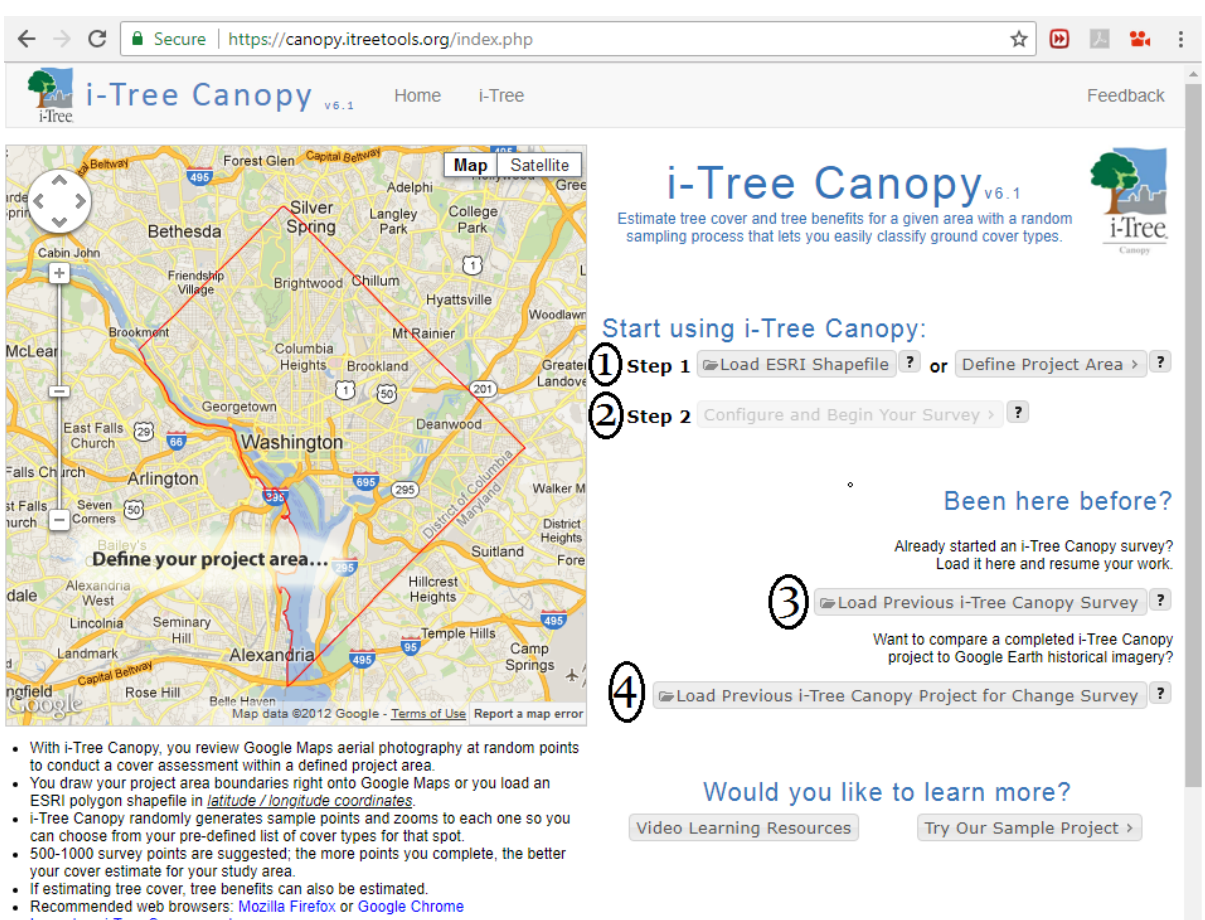

- 
- Learn how i-Tree Canopy wor

Gambar 1. Tampilan Muka i-Tree Canopy. Keterangan (1) Mengimpor Berkas Shapefile (\*.shp) atau Mendeliniasikan Sendiri Wilayah Kajian; (2) Melakukan Konfigurasi Survei dan Memulai Proses Survei; (3) Memuat Survei Terdahulu yang Sempat Terhenti; dan (4) Memuat sSurvei Terdahulu untuk

Pengamatan pada Rentang Waktu yang Berbeda (Sumber: Laman web i-Tree Canopy).

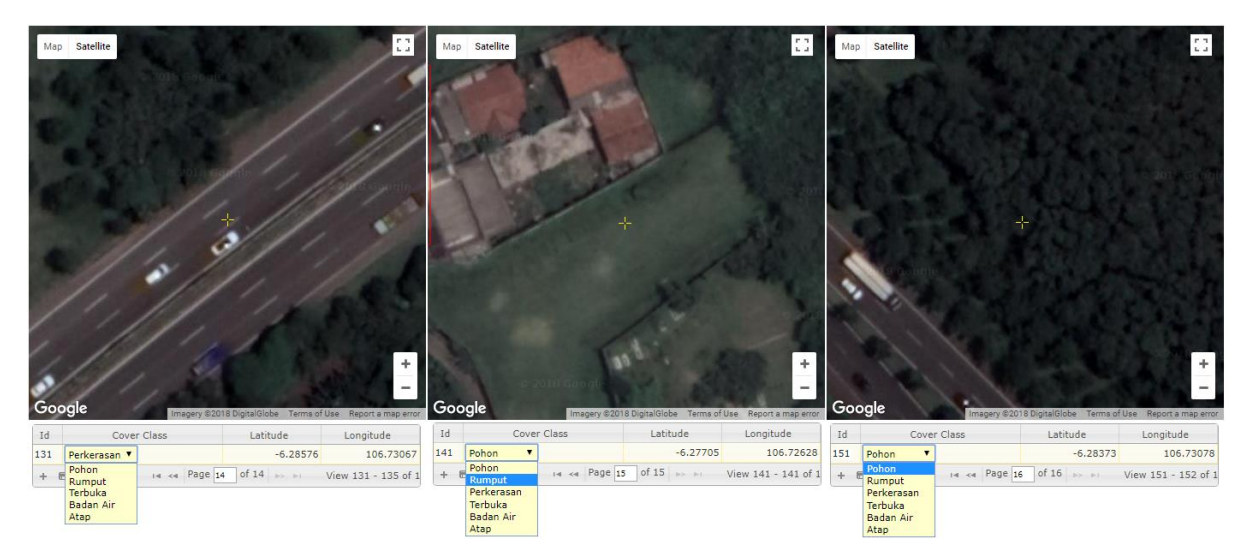

Gambar 2. Tampilan Muka Proses Survei Menggunakan i-Tree Canopy dimana Pengguna Memilih Kelas Tutupan Lahan yang Tepat dari Menu *Dropdown* untuk Setiap Titik Acak yang Ditempatkan oleh Perangkat Lunak Tersebut. Pada Gambar ini Kelas Tutupan Lahan yang Ditunjukkan Mewakili Kelas Perkerasan/jalan (Kiri), Rumput/Tumbuhan Bawah (Tengah) dan Pohon (Kanan). (Sumber: Laman web i-Tree Canopy).

- 2) Memberi nama kelas tutupan lahan yang ingin diklasifikasikan (misalnya., pohon, rumput, bangunan, dan lain sebagainya). Kelas pohon dan non-pohon adalah dua kelas standar yang diberikan, tetapi dapat dengan mudah diubah.
- 3) Mulai mengklasifikasikan setiap titik survei yang akan ditempatkan secara acak di dalam batas wilayah kajian yang telah ditetapkan sebelumnya. Untuk setiap titik survei acak tersebut, pengguna harus memilih tutupan lahan yang paling tepat dari daftar kelas tutupan yang muncul pada menu *dropdown* (Gambar 2).

Setiap saat pengguna dapat menyimpan pekerjaan melalui fungsi penyimpanan yang sudah disediakan untuk memudahkan pengguna untuk melanjutkan pekerjaan pada waktu yang lain.

# **2.2.4. Akuisisi Data Curah Hujan**

Data curah hujan penting kedudukannya untuk mendapatkan nilai intensitas curah hujan, waktu konsentrasi dan debit banjir rancangan. Data-data tersebut penting untuk melihat sebesar apa debit banjir yang mengancam kawasan yang menjadi lokasi penelitian dan apakah intervensi tertentu mampu memitigasi ancaman tersebut. Intensitas hujan (mm/jam) dapat didapatkan dari data hujan harian (mm) secara empitik menggunakan metode Mononobe sebagai berikut (Soemarto, 1999):

$$
I = \frac{R_{24}}{24} \left(\frac{24}{t}\right)^{2/3} \tag{1}
$$

dimana:

 $I =$  intensitas curah hujan (mm/jam);

 $t =$  lamanya curah hujan (jam); dan

 $R_{24}$ = curah hujan maksimum dalam 24 jam (mm)

Sementara itu waktu konsentrasi dapat didapatkan menggunakan formula dari Kirpich sebagai berikut:

$$
t_c = 0.06628L^{0.77}S^{-0.385} \tag{2}
$$

dimana:

 $t_c$  = waktu konsentrasi (jam);

- $L =$  panjang saluran dari hulu sampai titik kontrol (km); dan
- $S =$  kemiringan rata-rata saluran (m/m)

Debit rancangan kemudian dapat dihitung menggunakan rumus metode Rasional sebagai berikut:

$$
Q_T = 0.00278CI_{tc,T}A\tag{3}
$$

dimana:

- $Q_T$  = debit puncak (m<sup>3</sup>/detik) untuk periode ulang T tahun;
- $C =$  koefisien aliran permukaan (*run off*), yang dipengaruhi kondisi tata guna lahan pada daerah tangkapan air (DAS);
- $I_{tc,T}$ = intensitas hujan rata-rata (mm/jam) untuk waktu konsentrasi (tc) dan kala ulang T tahun; dan
- $\bm{A}$  = luas daerah tangkapan air/DAS (Ha).

Data hujan yang digunakan dalam penelitian ini adalah data hujan harian maksimum selama kurun waktu 2005-2014 di Stasiun Klimatologi Pondok Betung.

#### **2.2.5. Simulasi Perencanaan Aplikasi Biopori**

Dari data debit rancangan yang didapatkan, dilakukan simulasi aplikasi biopori pada kelas tutupan lahan tertentu seperti kelas tutupan rumput/tumbuhan bawah dan kelas lahan terbuka. Jumlah biopori yang dibutuhkan bisa didapatkan dengan membagi debit puncak dengan kapasitas peresapan biopori yang didapatkan dari studi literatur (Juliastuti dan Suhendra, 2011) yang secara kebetulan memiliki jenis tanah sama dengan yang ada pada lokasi penelitian, yakni tanah Latosol. Sementara itu jarak antara biopori dapat didapatkan dengan membagi luas wilayah dengan jumlah biopori yang dibutuhkan (Juliastuti dan Suhendra, 2011).

Dari data tersebut di atas bisa juga dilakukan analisis perubahan debit puncak dari kondisi sebelum dan sesudah dilakukan simulasi aplikasi biopori pada kelas tutupan lahan yang bersangkutan maupun dari lokasi penelitian secara keseluruhan.

# **III. HASIL DAN PEMBAHASAN**

## **3.1. Hasil**

# **3.1.1. Estimasi Luas Tutupan Lahan**

Batas sub-DAS yang didapatkan melalui pengolahan data SRTM 30 meter kemudian dijadikan dasar untuk melakukan survei tutupan lahan (menggunakan i-Tree Canopy) dengan 6 kelas tutupan utama yakni: (1) pohon; (2) rumput/tumbuhan bawah; (3)

lahan terbuka; (4) badan air; (5) perkerasan/jalan; dan (6) atap bangunan. Hasil survei 1000 titik pengamatan acak menggunakan i-Tree Canopy menghasilkan estimasi persentase dan luas tutupan lahan seperti yang disajikan pada Tabel 1 (kiri).

Hasil tersebut kemudian dibandingkan dengan peta RBI terbaru untuk area yang sama. Kelas lahan pada peta RBI terdiri dari klasifikasi kelas lahan yang berbeda, yakni: (1) tanah kosong (7,06 Ha atau 8,03% dari luas wilayah kajian); (2) gedung (1,32 Ha atau 1,51% dari luas wilayah kajian); (3) permukiman (69,37 Ha atau 79,98% dari luas wilayah kajian); (4) Tegalan (3,95 Ha atau 4,50% dari luas wilayah kajian); dan (5) kebun (6,13 Ha atau 6,98% dari luas wilayah kajian).

Dikarenakan perbedaan klasifikasi kelas lahan antara hasil estimasi luas dan persentase tutupan lahan menggunakan i-Tree Canopy dengan kelas tutupan lahan yang ada pada peta RBI, maka diperlukan suatu pendekatan khusus untuk membandingkan keduanya. Langkah yang dipilih dalam kajian ini adalah memasukkan batasan kelima kelas lahan dari RBI ke dalam i-Tree Canopy dan melakukan survei tutupan lahan dengan 1000 titik acak.

Ketika batasan setiap kelas lahan dari peta RBI tersebut dimasukkan ke dalam iTree Canopy secara individual (untuk kemudian dijumlahkan kembali pada akhirnya), didapatkanlah hasil estimasi persentase tutupan lahan sebagaimana disajikan pada Tabel 1 (kanan). Perbedaan diantara kedua hasil estimasi tutupan lahan tersebut berada di kisaran 0,41% atau 0,36 Ha untuk tiap kelas tutupan lahan individual.

## **3.1.2. Waktu yang Dibutuhkan**

Proses memilih kelas tutupan lahan yang tepat dari menu *dropdown* pada proses survei i-Tree Canopy dapat dikuantifikasikan dari jumlah waktu yang dibutuhkan untuk menyelesaikan satu sesi survei dibagi dengan jumlah titik pengamatan acak yang dihasilkan pada sesi tersebut. Pada Tabel 2 disajikan hasil perhitungan dari sampel sekitar 24 sesi pengamatan dengan waktu rata-rata sebesar  $5.2 \pm 1.0$  detik per titiknya.

Jadi untuk suatu proses survei yang memerlukan pengambilan sebanyak 1000 titik survei acak, maka diperkirakan akan diperlukan waktu selama 5200  $\pm$  1000 detik atau sekitar 87  $\pm$  16 menit atau lebih kurang 1,5 jam. Kecepatan akses internet yang ada tentu saja akan sangat berpengaruh terhadap total waktu yang diperlukan untuk menyelesaikan satu survei tutupan lahan menggunakan i-Tree Canopy.

| Kelas tutupan lahan      | Estimasi tutupan lahan <sup>1)</sup> |       |            |                  |       |            | Estimasi tutupan lahan <sup>2)</sup> |       |            |       |       |            |
|--------------------------|--------------------------------------|-------|------------|------------------|-------|------------|--------------------------------------|-------|------------|-------|-------|------------|
|                          | (%)                                  |       |            | (Ha)             |       |            | (%)                                  |       |            | (Ha)  |       |            |
| <b>Terbangun</b>         | 71,40                                | $\pm$ | 3,85       | 62,71            |       | $\pm$ 3.38 | 70.99                                | ±.    | 4,23       | 62,35 | 土     | 3,71       |
| Atap bangunan            | 53,22                                |       | $\pm$ 2.17 | 46,74            | $\pm$ | 1,91       | 52.02                                | $\pm$ | 2,26       | 45.69 | $\pm$ | 1,98       |
| Perkerasan/Jalan         | 18,18                                | $\pm$ | 1.68       | 15,97            |       | $\pm$ 1.47 | 18.97                                | $\pm$ | 1.97       | 16.66 | $\pm$ | 1,73       |
| Alami                    | 28,60                                |       | $\pm$ 3.88 | $25,12 \pm 3,41$ |       |            | 29.01                                |       | $\pm$ 4.04 | 25,48 |       | $\pm$ 3.55 |
| Pohon                    | 17,80                                | $\pm$ | 1,66       | 15,64            | $\pm$ | 1,46       | 17.15                                | $\pm$ | 1,85       | 15,06 | $\pm$ | 1,62       |
| Rumput/tumbuhan<br>bawah | 6,82                                 |       | $\pm$ 1.10 | 5,99             |       | ± 0.96     | 7,66                                 |       | $\pm$ 1.24 | 6,72  | $\pm$ | 1,09       |
| Terbuka                  | 3,41                                 |       | $\pm 0.79$ | 2,99             | $\pm$ | 0.69       | 3,69                                 | $\pm$ | 0,78       | 3,24  | $\pm$ | 0.68       |
| Badan Air                | 0.57                                 |       | $\pm$ 0.33 | 0.50             | $\pm$ | 0,29       | 0,51                                 | $\pm$ | 0,17       | 0,45  | $\pm$ | 0,15       |

Tabel 1. Estimasi Tutupan Lahan Menggunakan i-Tree Canopy Secara Langsung pada Sub-DAS Terpilih<sup>(1)</sup> dan Menggunakan Analisis Rinci dari Peta RBI untuk Wilayah yang Sama<sup>(2)</sup>.

*Sumber: Pengolahan data (2018)*

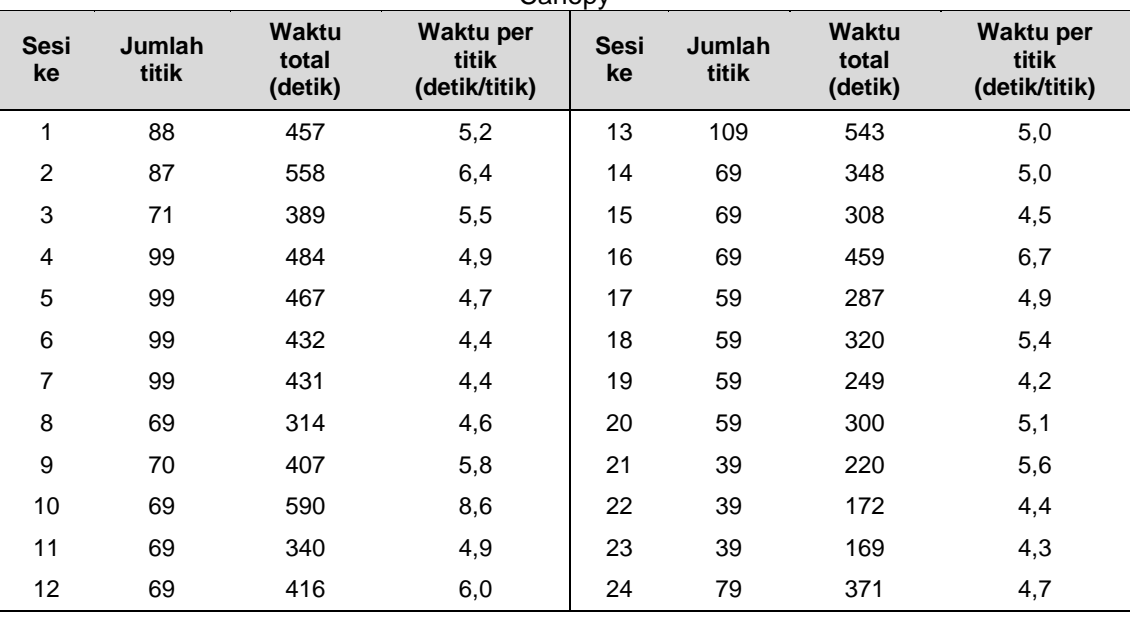

Tabel 2. Estimasi Waktu yang Dibutuhkan untuk Mencocokan Tiap Titik Survei Acak pada i-Tree Canopy

Rata-rata waktu yang dibutuhkan untuk setiap titik adalah 5,2 ± 1,0 detik

 *Sumber: Pengolahan data (2018)*

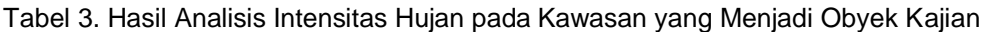

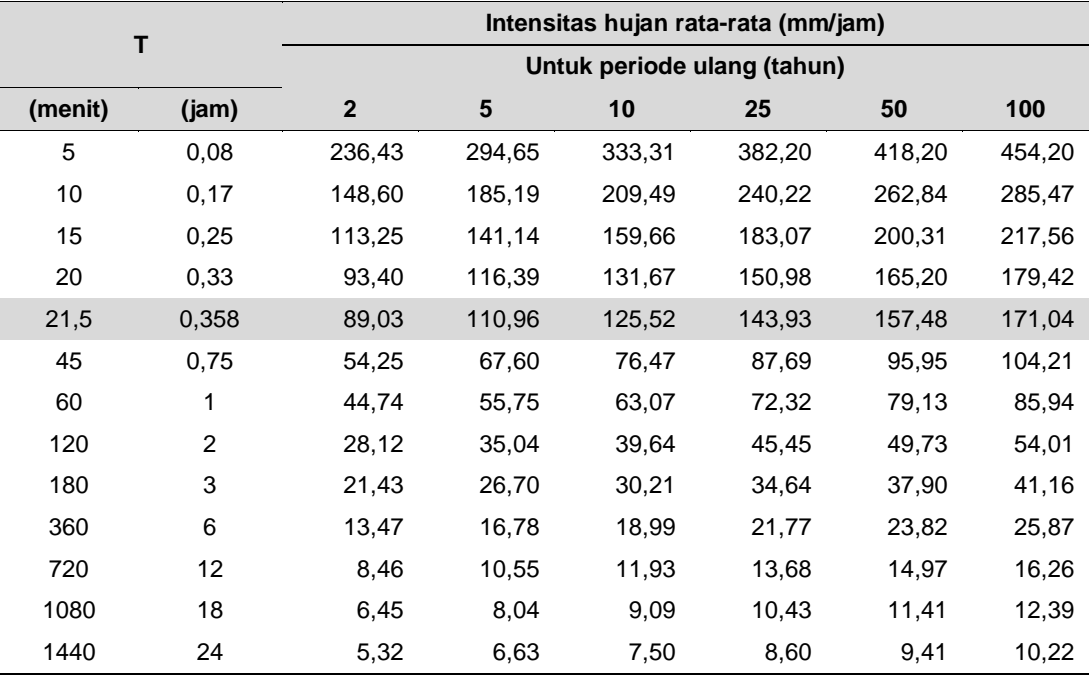

 *Sumber: Pengolahan data (2018)*

### **3.1.3. Estimasi Intensitas Hujan dan Waktu Konsentrasi**

Dari pengolahan data curah hujan harian selama 10 tahun (2005-2014) yang bersumber dari Stasiun Klimatologi Pondok Betung, didapatkanlah tabel intensitas hujan pada kawasan yang menjadi objek kajian dengan periode ulang 2, 5, 10, 25, 50 dan 100 tahun (Tabel 3).

Dengan parameter panjang saluran (L) sepanjang 0,936 km (dari pengukuran panjang saluran pada Gambar 1) dan kemiringan saluran sebesar 0,011 (dari pengukuran menggunakan *Google EarthTM*) maka diperoleh waktu konsentrasi (Tc) sebesar 0,358 jam atau sekitar 21,5 menit. Hasil ini akan menjadi dasar perhitungan dari debit rancangan pada sub bab berikutnya.

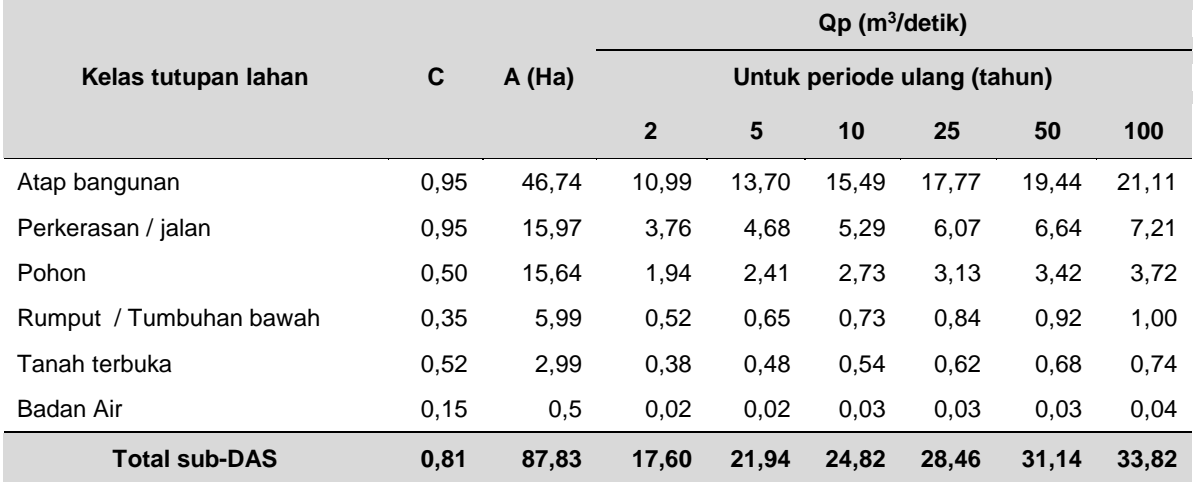

Tabel 4. Perhitungan Qp untuk Seluruh Kelas Tutupan Lahan pada Sub-Das di Lokasi Kajian

 *Sumber: Pengolahan data (2018)*

## **3.1.4. Perhitungan Debit Rancangan dan Kebutuhan Biopori**

Menggunakan persamaan (3), didapatkanlah debit puncak pada periode ulang yang berbeda untuk seluruh kelas tutupan lahan yang ada di lokasi kajian (Tabel 4). Nilai koefisien aliran permukaan (C) yang digunakan mengacu pada US Forest Service (1980) dalam Asdak (2004). Jumlah biopori yang dibutuhkan untuk menyerap habis Qp pada periode ulang dan kelas tutupan lahan yang berbeda disajikan pada Tabel 5.

Tabel 5. Jumlah Biopori yang Dibutuhkan untuk Periode Ulang yang Berbeda

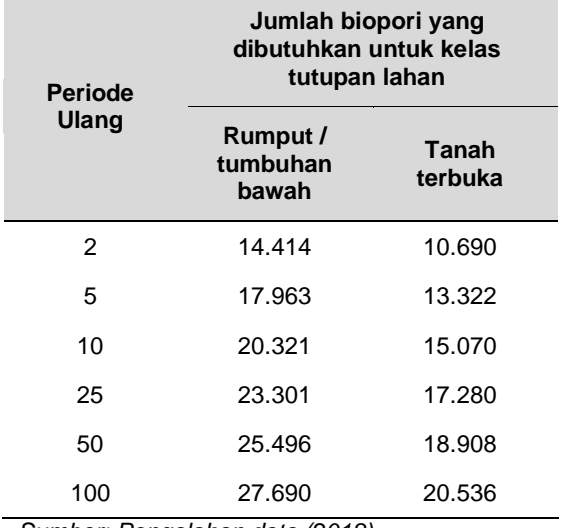

*Sumber: Pengolahan data (2018)*

#### **3.2. Pembahasan**

**3.2.1. Keandalan i-Tree Canopy dalam Mengestimasi Tutupan Lahan**

Dikarenakan kelas tutupan lahan pada peta RBI berbeda dengan kelas tutupan lahan yang dibuat secara khusus dalam i-Tree Canopy, maka perbandingan hasil diantara keduanya baru dapat dilakukan ketika setiap kelas lahan pada peta RBI disurvei satu persatu menggunakan i-Tree Canopy. Hal ini dikarenakan pada kelas lahan dari peta RBI memiliki unsur-unsur dari kelas tutupan pada i-Tree Canopy, antara lain:

- Kelas lahan tanah kosong, tegalan dan kebun memiliki unsur-unsur seperti pohon, tanah terbuka dan rumput/tumbuhan bawah. Unsur-unsur terbangun seperti atap bangunan ataupun perkerasan/jalan juga mungkin ditemui pada area yang telah mengalami pembangunan.
- Kelas lahan permukiman dan gedung memiliki unsur-unsur seperti pohon, rumput/tumbuhan bawah, atap bangunan dan perkerasan/jalan.

Setelah setiap kelas lahan dari peta RBI tersebut selesai diklasifikasikan dan dikuantifikasikan menggunakan i-Tree Canopy, maka ternyata hasil penjumlahan dari kelima kelas tutupan lahan tersebut menunjukkan perbedaan yang tidak terlalu besar dengan hasil pengujian i-Tree Canopy secara langsung.

Perbedaan diantara kedua hasil estimasi tutupan lahan tersebut berada di kisaran 0,41% atau 0,36 Ha untuk tiap kelas tutupan lahan secara individual yang masih masuk dalam standar deviasi satu sama lain. Hal ini berarti hasil estimasi menggunakan i-Tree Canopy menunjukkan keandalan atau menunjukkan hasil yang sama pada

pengujian berulang sehingga layak untuk digunakan dalam perencanaan aplikasi biopori.

### **3.2.2. Keandalan i-Tree Canopy dari Segi Waktu yang Dibutuhkan**

Perangkat lunak i-Tree Canopy memungkinkan pengguna untuk mendapatkan estimasi luas tutupan lahan dengan kelas tutupan yang dapat ditetapkan secara khusus dan dilakukan dalam waktu yang relatif singkat. Pada kondisi tanpa henti, hanya diperlukan waktu kurang lebih 1,5 jam untuk menyelesaikan sebuah survei dengan 1000 titik acak pada i-Tree Canopy. Nilai standar error dari hasil estimasi pada 1000 titik acak pun akan cukup rendah sehingga perangkat lunak ini dapat diandalkan untuk menjadi alternatif dalam membantu proses perencanaan aplikasi biopori.

Tentu saja kegunaan perangkat lunak ini tidak terbatas pada perencanaan aplikasi biopori saja. Perangkat lunak ini juga dapat digunakan untuk merencanakan aplikasi sistem pemanenan air hujan dengan menghitung luas kelas tutupan atap bangunan pada wilayah yang dikehendaki.

## **3.2.3. Simulasi Perencanaan Aplikasi Biopori**

Permasalahan utama yang dihadapi kawasan perkotaan dan daerah penyangganya adalah kondisi tanah yang rawan mengalami pemadatan. Tingginya intensitas aktivitas manusia di wilayah perkotaan menyebabkan tingginya pemadatan tanah yang berpengaruh terhadap menurunnya potensial infiltrasi (Pitt et al., 1999) dan rendahnya laju infiltrasi di kawasan urban (Zadeh dan Sepaskhah, 2016).

Tutupan tajuk yang luas dan intensif pun, misalnya pada taman kota, tidak menjamin area tersebut terhindar dari pemadatan tanah. Hal ini lebih lanjut diperparah dengan dibersihkannya serasah dari bawah pohon yang mengakibatkan semakin berkurangnya kemampuan infiltrasi akibat hilangnya unsur organik dari permukaan tanah. Untuk mengatasi hal ini, lubang resapan biopori diperkenalkan untuk mengatasi hal tersebut. Menurut Arviana et al. (2014), aplikasi biopori mampu mengurangi volume limpasan sebesar 4-5% pada intensitas hujan deras merata.

Dari hasil pembagian antara debit puncak dan kapasitas peresapan tiap unit biopori, telah didapatkan hasil berupa jumlah biopori yang diperlukan untuk meresapkan air sebesar debit puncak tersebut (Tabel 5). Hasil ini bisa didapatkan karena adanya data luas tutupan lahan dari i-Tree Canopy. Tanpa adanya data luasan ini, maka jumlah biopori yang dibutuhkan pun tidak akan dapat diketahui secara pasti.

Pada tanah jenis latosol ini, ciri-ciri yang umum dimilikinya adalah: (1) kadar liat tanah lebih dari 60%; (2) memiliki struktur remah sampai gumpal; (3) memiliki konsistensi gembur hingga agak teguh; (4) memiliki warna coklat merah hingga kuning; (5) memiliki profil tanah yang dalam (lebih dari 150 cm); dan (6) berkategori agak kecil sehingga kurang mendukung kapasitas infiltrasi (Hardjowigeno, 2007).

Hasil penelitian lain dari jenis tanah pasir berlanau, yang juga memiliki kapasitas infiltrasi yang kecil, menunjukkan bahwa pada kondisi hujan lebat, biopori akan berhenti meresapkan air setelah 30 menit (Arviana dkk., 2014). Dikarenakan Tc pada kajian ini sebesar 21,5 menit, maka diasumsikan bahwa seluruh air hujan yang turun dianggap mampu diserap sepenuhnya oleh biopori.

Tabel 6. Pengurangan Qp oleh Jumlah Biopori yang Diaplikasikan (yang Berkorespondesi dengan Periode Ulang Banjir Tertentu)

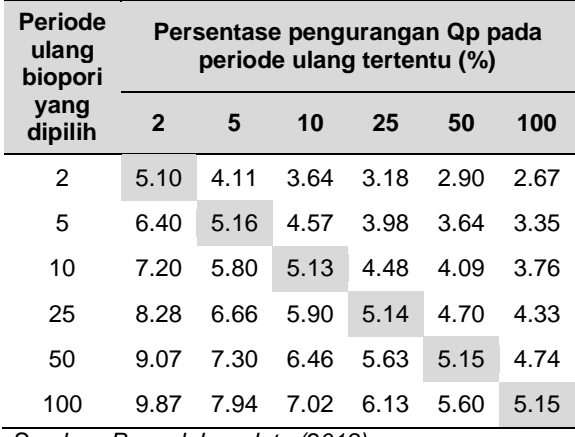

*Sumber: Pengolahan data (2018)*

Komunitas kemudian dapat memilih berapa biopori yang akan dipasang dalam hubungannya dengan periode ulang banjir yang dipilih menjadi patokan. Pada Tabel 6 dapat dilihat berapa persentase pengurangan Qp terhadap periode ulang banjir tertentu dari jumlah biopori yang diaplikasikan (mengacu pada Tabel 5.

Dalam proses perencanaan pada level komunitas, data ini akan sangat berguna sebagai dasar untuk mengumpulkan dana secara komunal. Komunitas pun segera dapat mengetahui berapa persen efektifitas biopori yang akan diaplikasikan. Tentu saja, penyelidikan kemampuan infiltrasi tanah aktual sebelum dan sesudah aplikasi biopori perlu untuk dilakukan, sebagaimana yang<br>telah dipaparkan oleh Sanitya dan telah dipaparkan oleh Sanitya dan Burhanudin (2013), untuk mendapatkan nilai yang lebih mendekati kenyataan.

### **3.2.4. Kelebihan dan Keterbatasan i-Tree Canopy**

Setelah melakukan uji coba penggunaan i-Tree Canopy dalam mengklasifikasikan dan juga untuk mengkuantifikasikan kelas tutupan lahan sesuai kebutuhan pengguna, berikut adalah kelebihan perangkat lunak daring berbasis web tersebut:

- Dapat mengklasifikasikan kelas tutupan secara bebas sesuai kebutuhan pengguna. Dengan catatan, kelas tutupan lahan tersebut dapat dilihat dan dibedakan secara jelas pada citra *Google EarthTM*.
- Menyediakan fungsi untuk dapat mendelineasikan sendiri batas wilayah yang akan disurvei.
- Ramah untuk pengguna yang memiliki keahlian GIS yang terbatas.
- Untuk wilayah yang tidak terlalu besar, proses survei dapat diselesaikan dalam waktu kurang dari satu hari saja. Waktu tambahan mungkin diperlukan apabila diperlukan pemeriksaan lapangan untuk menverifikasi titik yang tidak jelas.
- Tidak perlu melakukan survei tutupan lahan secara langsung ke lapangan, sehingga dapat menghemat waktu dan biaya.

Sementara itu, keterbatasan i-Tree Canopy adalah sebagai berikut:

- Akurasi analisis tergantung pada kemampuan pengguna untuk mengklasifikasikan setiap titik survei acak ke dalam kelas tutupan yang tepat.
- Memerlukan titik survei acak dalam jumlah yang cukup besar untuk menjamin standar error yang dihasilkan tidak terlalu besar. Jumlah minimal titik survei acak yang diperlukan adalah 500, dengan 1000 titik sebagai jumlah ideal (Gambar 3).
- Amat bergantung pada kualitas citra *Google EarthTM* pada lokasi yang menjadi obyek kajian. Citra pada waktu tertentu bisa saja memiliki kualitas yang buruk ataupun tertutup awan pada beberapa bagian.

• Amat bergantung juga pada kecepatan internet untuk memperoleh proses survei yang lancar dan tanpa gangguan berarti. Untuk mengatasi masalah jumlah titik survei acak yang tinggi dan untuk meminimalisir kesalahan yang mungkin terjadi, proses klasifikasi dan kuantifikasi menggunakan i-Tree Canopy hendaknya dibagi menjadi sesi-sesi kecil. Setiap sesi kecil ini sebaiknya tidak menyelesaikan lebih dari 100 titik pengamatan acak, demi untuk menjaga konsentrasi pengguna tetap prima.

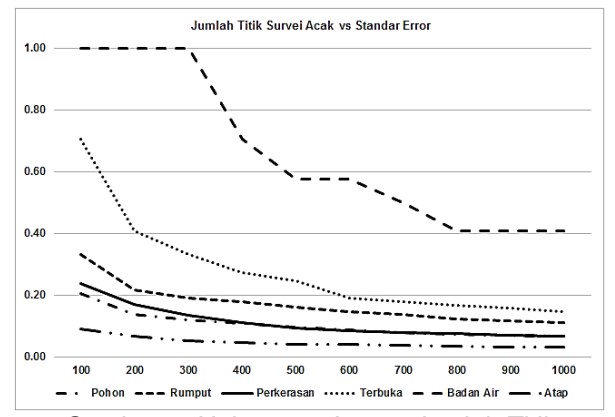

Gambar 3. Hubungan Antara Jumlah Titik Survei Acak dengan Standar Error yang Dihasilkan (Sumber: Pengolahan Data, 2016)

Untuk mengatasi masalah kualitas citra *Google EarthTM* yang memiliki kualitas yang buruk atau memiliki persentase tutupan awan yang tinggi, maka satu kelas tutupan tambahan (misal diberi nama 'awan' atau 'tidak jelas') dapat ditambahkan untuk kemudian diperiksa secara manual di lapangan. Karena setiap titik survei acak hasil i-Tree Canopy memiliki data koordinat geografisnya, maka titik-titik survei tersebut dapat dikunjungi kembali sewaktu-waktu bila dibutuhkan.

Pada akhirnya, apabila akses internet yang memadai tidak menjadi masalah maka perangkat lunak daring berbasis web ini dapat menjadi alternatif dalam merencanakan aplikasi biopori maupun komponen Zero Delta Q lainnya pada skala komunitas. Kemudahan perangkat lunak ini untuk digunakan

## **IV. KESIMPULAN**

Perbedaan antara pengukuran wilayah kajian secara langsung menggunakan i-Tree Canopy dengan hasil pengukuran tiap kelas tutupan lahan dari peta RBI berada pada

kisaran 0,41% atau 0,36 Ha pada tiap kelas tutupan lahan secara individual.

Pengamatan tiap titik survei acak pada perangkat lunak daring berbasis web i-Tree Canopy memerlukan rata-rata waktu sebesar  $5.2 \pm 1.0$  detik.

Untuk wilayah studi yang relatif kecil (di bawah 100 ha) dan didukung akses internet yang cukup memadai, perangkat lunak daring berbasis web ini dirasa cukup andal dalam membantu proses perencanaan aplikasi biopori ataupun komponen Zero Delta Q lainnya.

# **PERSANTUNAN**

Penelitian ini merupakan kegiatan lanjutan dari Program DIPA Pusat Teknologi Reduksi Risiko Bencana Tahun Anggaran 2016. Penulis berterima kasih kepada Dr. Dwi Abad Tiwi, MUP, Dr. Odilia Rovara MS, Deliyanti Ganesha, S.Si dan Novian Andri Akhirianto, S.P. atas bimbingan, bantuan dan kerjasamanya selama proses penelitian.

# **DAFTAR PUSTAKA**

- Anonim. 2011. i-Tree Canopy Technical Notes. **Iterhubung** berkalal. [https://canopy.itreetools.org/resources/iTr](https://canopy.itreetools.org/resources/iTree_Canopy_Methodology.pdf) [ee\\_Canopy\\_Methodology.pdf](https://canopy.itreetools.org/resources/iTree_Canopy_Methodology.pdf) [2 April 2018].
- Arviana, I.D., S. Qomariyah, dan Sobriyah. 2014. Pengaruh Biopori terhadap infiltrasi dan limpasan pada tanah pasir berlanau. Matriks Teknik Sipil 2(3): 454-461.
- Asdak, C. 2004. Hidrologi dan Pengelolaan Daerah Aliran Sungai. Gadjah Mada University Press. Yogyakarta. 618p.
- Fitri, A. dan A. Ulfa. 2015. Perencanaan Penerapan Konsep Zero run-off dan Agroforestri Berdasarkan Kajian Debit Sungai di Sub DAS Belik, Sleman, Daerah Istimewa Yogyakarta. Jurnal Perencanaan Wilayah dan Kota, 26(3): 192-207.
- Hardjowigeno. 2007. Ilmu Tanah. Penerbit Pusaka Utama. Jakarta. 248p.
- Juliastuti, & A. Suhendra. 2011. Studi Kapasitas Infiltrasi Metode Horton untuk Pemakaian Biopori di Kampus Universitas Bina Nusantara Berdasarkan Debit Limpasan Permukaan. Comtech, 2(2): 1343-1349.
- Pemerintah Provinsi Daerah Khusus Ibukota Jakarta. 2013. Peraturan Gubernur Provinsi Daerah Khusus Ibukota Jakarta Nomor 43 Tahun 2013 Tentang Pelayanan Rekomendasi Peil Lantai

Bangunan. Berita Daerah Provinsi Daerah Khusus Ibukota Jakarta Tahun<br>2013 Nomor 73008. Biro Hukum Nomor 73008. Biro Hukum Sekretariat Daerah Provinsi Daerah Khusus Ibukota Jakarta. Jakarta.

- Pitt, R., Lantrip, J., Harrison, R., Henry, CH.L., Xue, D., & O'Connor, T. (1999). Infiltration through disturbed urban soils and compost-amended soil effects on runoff quality and quantity. Research Report of United States Environmental Protection Agency and Office of Research and Development Washington. DC 20460.
- Sanitya, R.S. dan H. Burhanudin. 2013. Penentuan Lokasi dan Jumlah Lubang Resapan Biopori di Kawasan DAS Cikapundung Bagian Tengah. Jurnal Perencanaan Wilayah dan Kota, 13(1), 1- 14.
- Soemarto, C.D. 1999. Hidrologi Teknik, Edisi Ke-2. Penerbit Erlangga. Jakarta.
- Zadeh, M. K. dan A. R. Sepaskhah. 2016. Effect of tree roots on water infiltration rate into the soil. Iran Agricultural Research, 35(1): 13-20.